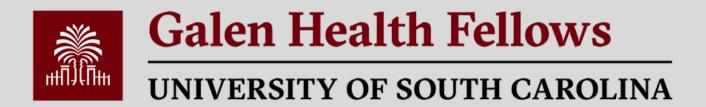

## **Get Ready For Galen!**

Swipe to follow these steps:

1.

### Log-in to GarnetGate

https://garnetgate.sa.sc.edu/

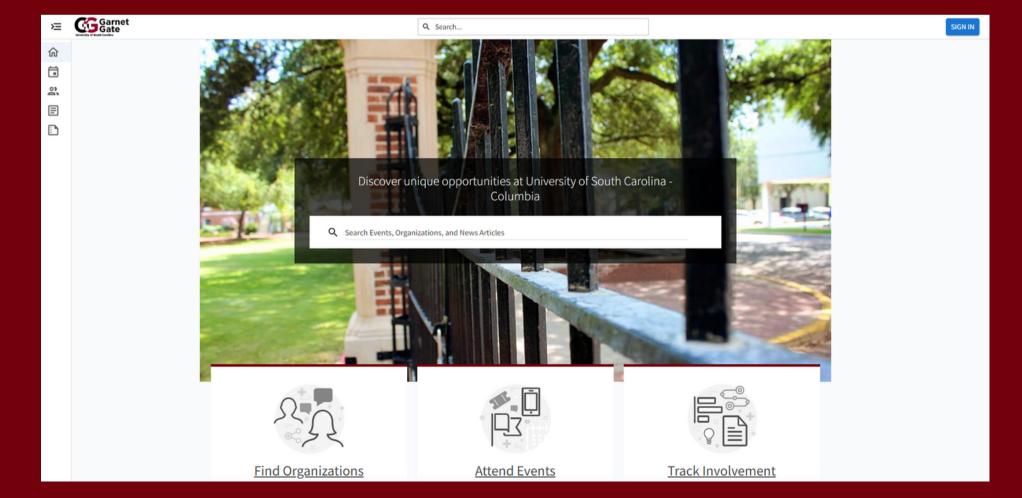

## 2. Join Galen Health Fellows

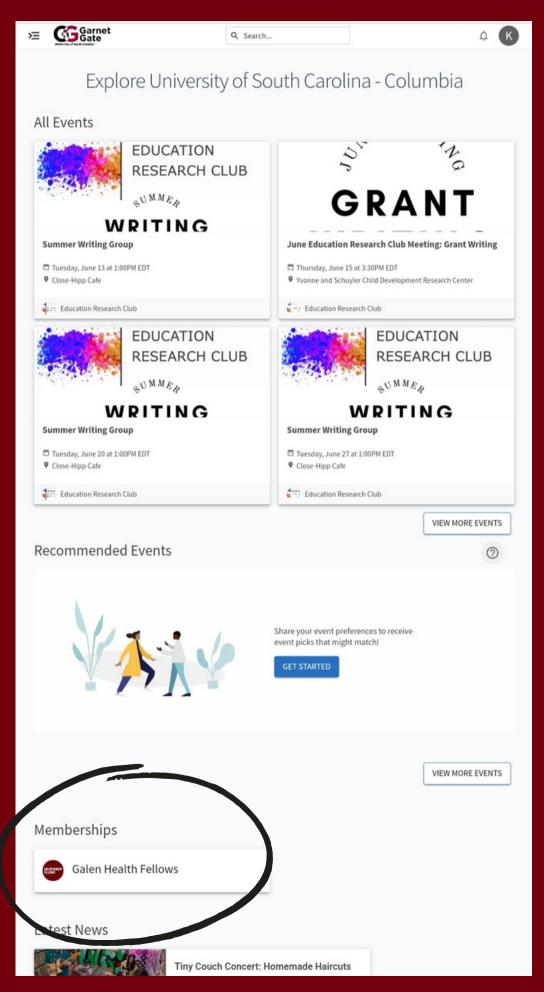

# 3. Click on your profile

**>=** 

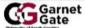

Q Search...

Û

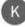

MANAGE ORGANIZATION

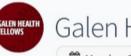

Galen Health Fellows

Member Since June 2023

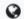

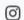

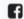

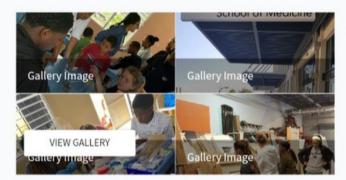

#### Additional Information

**Spring 2023 Roster Verification** 

All student organizations are required to maintain an up-to-date roster for the organization on Garnet Gate. Please read the statement below and check the box once this has been completed for your organization. I acknowledge that my organization's roster on Garnet Gate has been updated for Spring 2023 to reflect our active membership. The deadline to verify your student organization's roster for Spring 2023 is March 31, 2023.

Yes

#### All Events

VIEW MORE EVENTS

There are currently no upcoming events. View past events.

#### Officers

VIEW FULL ROSTER

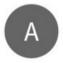

**FACULTY PRINCIPAL** 

Alicia Flach

# Download EventPass to phone!

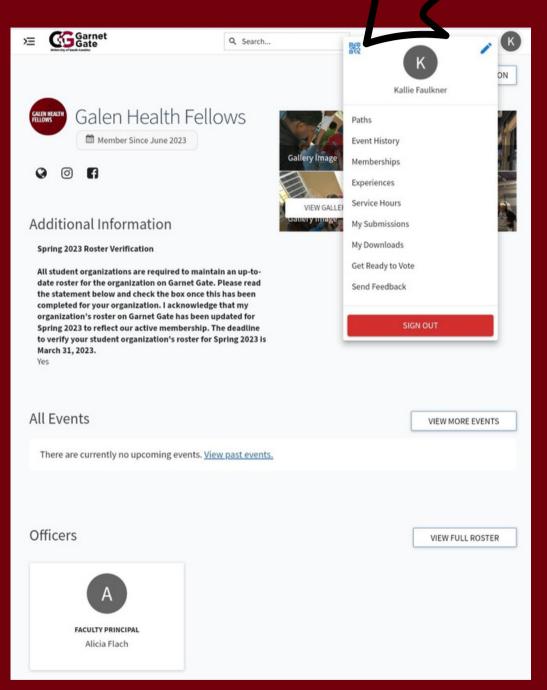

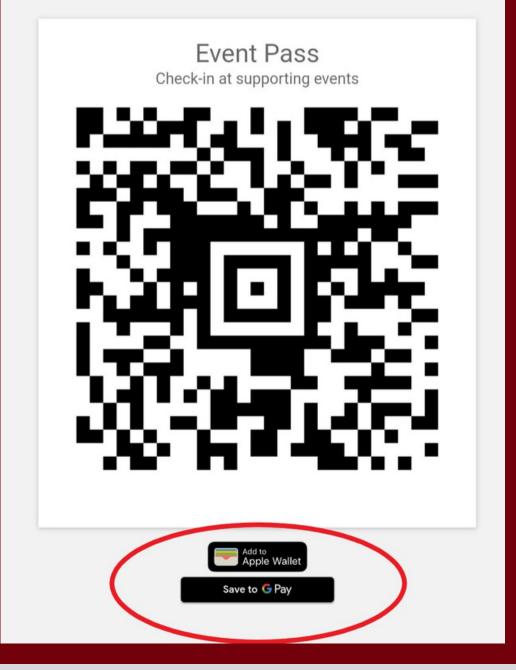